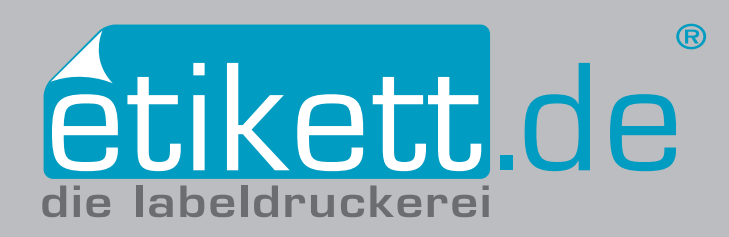

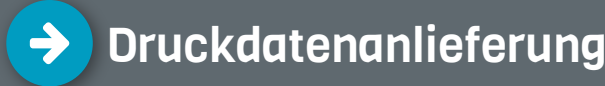

Um einen möglichst reibungslosen Ablauf Ihrer Bestellung zu gewährleisten, bitten wir Sie, sich an folgenden Angaben zu orientieren. Professionelle Druckdaten, die unseren Anforderungen entsprechen, erzeugen Sie mit Grafikprogrammen wie Adobe Illustrator, InDesign, oder ArtPro.

## **Das Wichtigste auf den ersten Blick**

Dateiformat: **PDF** Farbraum: **CMYK** Anschnitt: **2,5 mm** rundherum Sicherheitsabstand nach innen: **2 mm** Daten müssen **auf Endformat angelegt** sein Alle Schriften müssen **in Pfade konvertiert sein** Mindestauflösung: **250 dpi** Standardauflösung: **300 dpi**

#### **Endformat**

Die Druckdaten müssen auf **Endformat zzgl. 2,5 mm Beschnitt** rundherum angelegt sein. Beim Bestellvorgang selbst muss der Beschnitt nicht angegeben werden, dieser wird später automatisch mit einberechnet.

#### **Zeichenfläche**

Die Zeichenfläche definiert den Druckbereich und muss im Endformat angelegt sein. Außerdem müssen in den Dokumenteinstellungen 2,5 mm Beschnitt rundherum eingestellt sein. Um den Beschnitt mit in der PDF abzuspeichern, setzen Sie bei **Marken und Anschnitt\*** den Haken bei **Anschnitteinstellungen des Dokuments\*** verwenden. (\*in Adobe Illustrator)

#### **Stanzkontur**

Die Stanzkontur (mind. 0,2 mm Strichstärke) muss als **Volltonfarbe** mit dem Namen **Stanze** im PDF angelegt und auf **Überdrucken** eingestellt sein. Die Stanzung kann nur um das Etikett herum erfolgen, eine Ausstanzung ist nicht möglich. Bitte beachten Sie: Eckige Etiketten werden standardmäßig mit einem Eckradius von 0,5 mm ausgestanzt. Alles darüber ist kundenseitig als eigene Form mit eigener Stanzkontur anzulegen.

#### **Sonderfarben**

Hinterlegen Sie Sonderfarben bitte als **Volltonfarben** in der Datei, da wir sie sonst nicht berücksichtigen können. Die Benennung der Sonderfarbe erfordert die Original-Pantone-Bezeichnung. Wir bitten Sie Rücksicht darauf zu nehmen, dass wir nur **Original Pantone-Farben** aus den Coated (Pantone® C) und Uncoated (Pantone® U) Fächern akzeptieren. Bitte geben Sie dies in der Druckdatei als Sonderfarbe mit dem **offiziellen Pantone-Farbnamen** an.

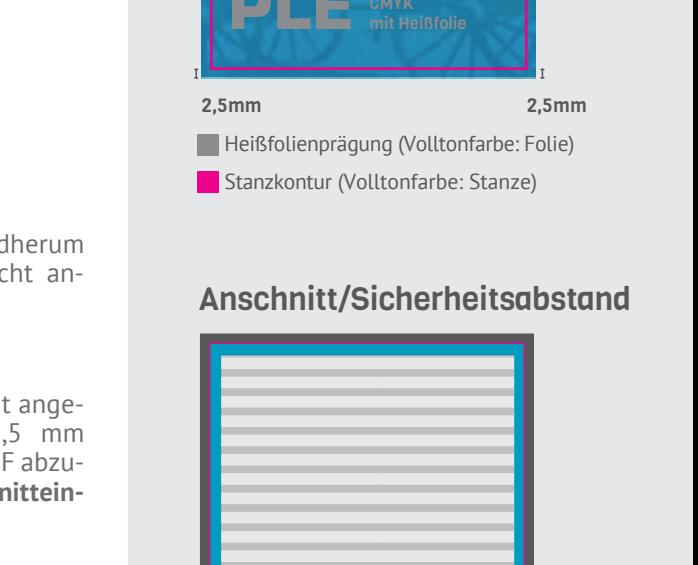

# Sicherheitsabstand nach innen: 2mm Stanzkontur (Endformat) **Anschnitt: 2.5mm rundherum** Platz für Text/wichtige Elemente

Ebenenansicht

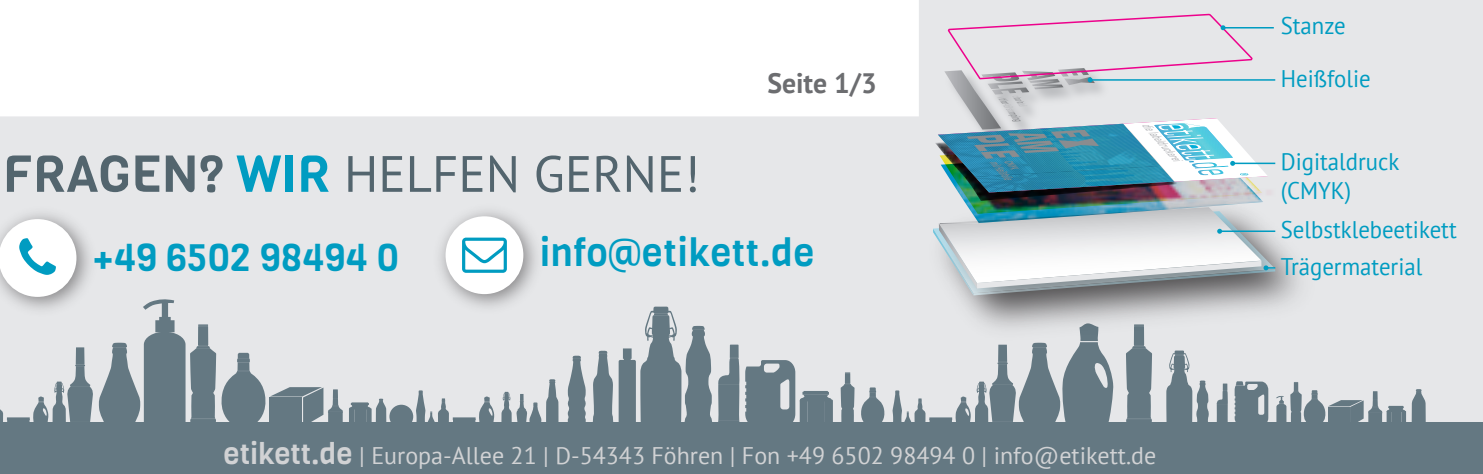

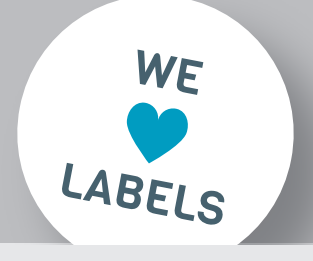

2,5mm

#### Druckdatei (Beispiel)

2,5mm

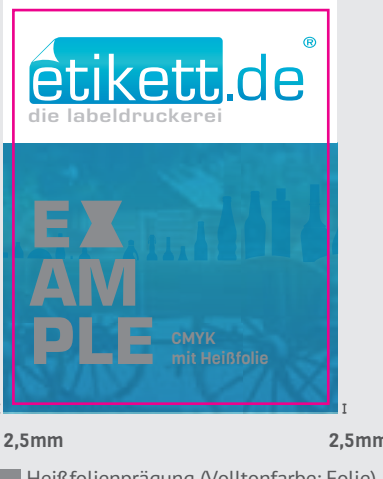

# etikett.de ie laheldruckerei

Standardmäßig werden alle Aufträge bei etikett.de im Vierfarbmodell (CMYK) gedruckt. Bei Angabe der Pantone–Farbe werden diese bestmöglich simuliert. Je nach Farbton besteht die Möglichkeit zusätzlich Orange, Violett und Grün einzusetzen, **um den Originalton möglichst genau zu treffen**. Bitte beachten Sie, dass in der Regel keine 1:1 Übereinstimmung gegeben ist und nicht alle Farben im Digitaldruck simuliert werden können (z.B. metallische Töne oder Neonfarben). Mehr zum Thema Druck von Sonderfarben erfahren.

 Farbe und erstellen Ihnen ein entsprechendes Angebot. Der Druck mit Original-Pantone-Farbe ist auch möglich, jedoch mit Mehrkosten verbunden. Gerne prüfen wir Ihre Anfrage im Hinblick auf Menge und

## **Heißfolienprägung**

Die Prägefläche muss als **Volltonfarbe** mit dem Namen **Folie** angelegt sein. Alle Prägeflächen müssen auf **Überdrucken** stehen und sollten eine **Strichstärke** von **mindestens 0,2 mm** haben. **Aussparungen** innerhalb der Heißfolienprägung (innenliegende Heißfolie/Negativräume) sollten **mindestens 0,4 mm** sein. Die Heißfolienprägung ist nur flächig möglich, eine Abstufung ist nicht möglich!

#### **Deckweiß**

Die Farbe Deckweiß muss als **Volltonfarbe** mit dem Namen **HPI-White** angelegt sein und auf **Überdrucken** eingestellt werden, wenn weitere Farben darüber gedruckt werden. Farben in CMYK sind auf transparenter Folie sowie dem Papier Silber glänzend nicht deckend. In diesem Fall scheint das Material durch. Um dem entgegenzuwirken muss zusätzlich vollflächig die Volltonfarbe HPI-White angelegt und auf Überdrucken eingestellt werden. Soll Weiß als Schrift sichtbar sein, dürfen diese Elemente hingegen nicht auf Überdrucken stehen.

#### **Schwarz**

Die Farbe Schwarz muss als **100% Schwarz** (Key) angelegt sein und sollte weder auf Überdrucken stehen noch mit Cyan geschönt sein. Für ein besonders deckendes Schwarz empfehlen wir außerdem den Druck von doppelt Schwarz (doublehit).

#### **Silberdruck**

Die Farbe Silber muss als **Volltonfarbe** mit dem Namen **Silver** angelegt werden. Möchten Sie mit dem Silber diverse Metallic-Farben simulieren, dann muss die Volltonfarbe **Silver zusätzlich** auf **überdrucken** eingestellt sein.

### **Umwandlung von RGB- zu CMYK-Daten**

Liefern Sie uns RGB-Daten an, wandeln wir diese ohne Rücksprache in den CMYK-Farbraum um. Bei dieser Umwandlung kann es allerdings zu Farbverschiebungen kommen, für die wir keine Gewähr übernehmen können.

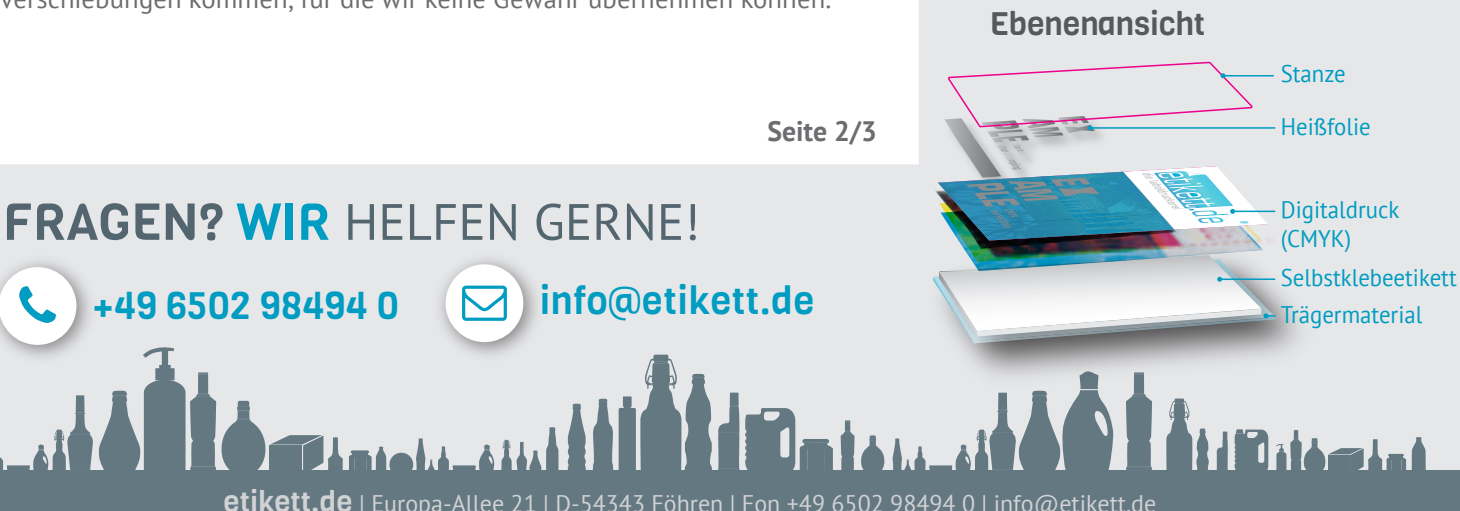

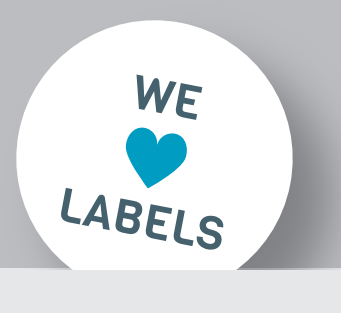

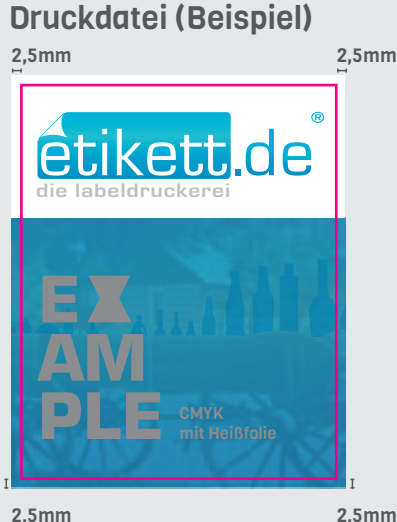

Heißfolienprägung (Volltonfarbe: Folie) Stanzkontur (Volltonfarbe: Stanze)

### Anschnitt/Sicherheitsabstand

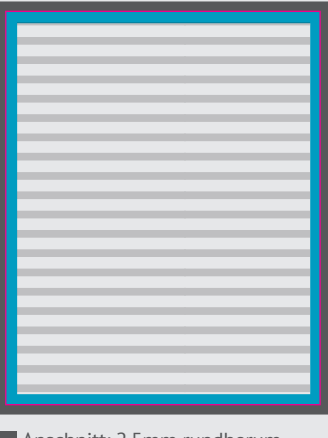

Sicherheitsabstand nach innen: 2mm Stanzkontur (Endformat) Anschnitt: 2,5mm rundherum Platz für Text/wichtige Elemente

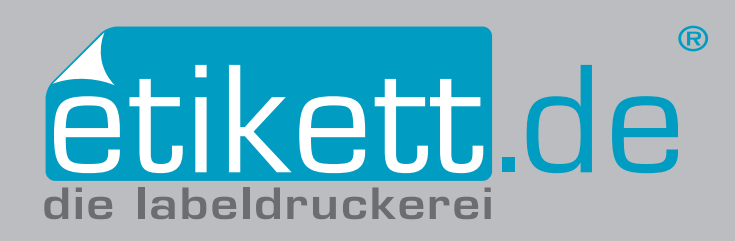

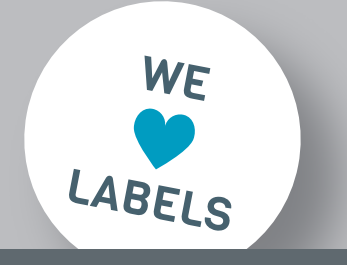

# è

# Checklisten für korrekte Druckdaten

Als zusätzliches Hilfsmittel finden Sie hier unsere Checklisten. Diese können Sie bei Bedarf einfach ausdrucken und beim Anlegen der Druckdaten Schritt für Schritt durchgehen und abhaken. So gehen Sie sicher, dass alles korrekt angelegt ist und Ihr Auftrag problemlos bearbeitet werden kann.

etikett.de | Europa-Allee 21 | D-54343 Föhren | Fon +49 6502 98494 0 | info@etikett.de

# **Ist meine Druckdatei korrekt angelegt?**

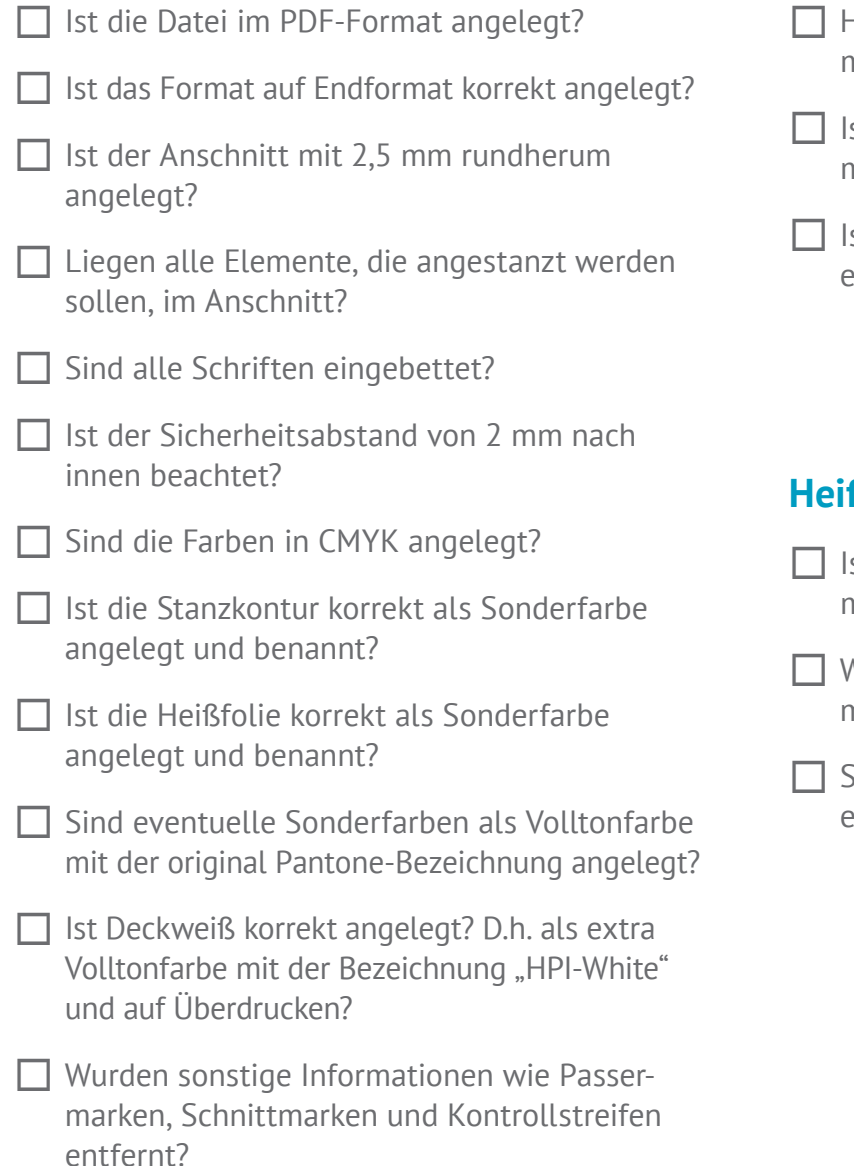

## **Stanze anlegen**

- Hat die Stanzkontur eine Strichstärke von mindestens 0,2 mm?
- st die Stanzkontur als extra Volltonfarbe mit dem Namen "Stanze" angelegt?
- st die Stanzkontur auf Überdrucken eingestellt?

# **Heißfolienprägung anlegen**

- st die Prägefläche als extra Volltonfarbe mit dem Namen "Folie" angelegt?
- Weist die Heißfolie eine Strichstärke von mindestens 0,2 mm auf?
- Sind alle Prägeflächen auf Überdrucken eingestellt?

**Seite 3/3**

t d'Internation

# FRAGEN? WIR HELFEN GERNE!

**+49 6502 98494 0 3 info@etikett.de**